# **1xbet ios download**

- 1. 1xbet ios download
- 2. 1xbet ios download :www bet365
- 3. 1xbet ios download :roleta de números de 1 a 100 online

# **1xbet ios download**

Resumo:

**1xbet ios download : Inscreva-se em centrovet-al.com.br e eleve suas apostas a novos patamares! Ganhe um bônus exclusivo e comece a vencer agora!**  contente:

O que é a 1XBET e por que é tão popular?

1XBET é uma plataforma online de apostas esportivas que oferece aos its usuários a oportunidade de participar em 1xbet ios download jogos de azar online. Com a crescente popularidade dos jogos de azar online, 1XBET emergiu como um dos melhores sites de apuestas, graças à 1xbet ios download interface fácil de usar e a odds altas. A plataforma permite aos utilisadores participar em 1xbet ios download diferentes tipos de apostas, desde jogos esportivos aos jogos de casino, tudo a partir de um dispositivo móvel. Com a aplicação móvel 1XBET, os utlizadores podem realizar apostas a qualquer hora e em 1xbet ios download qualquer lugar. Neste artigo, vamos examinar como instalar a aplicação 1XBET no seu dispositivo Android ou iOS e discutir os benefícios de utilizar a aplicação.

Como instalar a aplicação 1XBET no seu dispositivo Android

Para instalar a aplicação 1XBET no seu dispositivo Android, siga estes passos:

1. Tenha certeza de que permite a instalação de aplicativos desconhecidos nas configurações do seu dispositivo. Vá para "Configurações" -> "Segurança" -> "Fontes Desconhecidas" e ative-a. [jogo que dar dinheiro de verdade no pix](https://www.dimen.com.br/jogo-que-dar-dinheiro-de-verdade-no-pix-2024-07-27-id-32335.html)

# **1xbet ios download**

No mundo dos jogos de azar online, é essencial manter-se atualizado sobre as novidades e tendências do setor. Um dos sites de apostas esportivas que está ganhando popularidade no Brasil é o **1xbet**, que oferece uma ampla variedade de esportes e mercados para apostar. Além disso, o site é conhecido por 1xbet ios download interface intuitiva e fácil de usar, o que o torna uma ótima opção para iniciantes e jogadores experientes.

Mas como é que você pode começar a apostar no 1xbet? Uma maneira fácil é através do **Aranhaverso**, uma plataforma que permite aos usuários acessar diferentes sites de apostas esportivas, incluindo o 1xbet, de forma rápida e segura. Neste artigo, você vai aprender como utilizar o Aranhaverso para começar a fazer suas apostas no 1xbet.

### **1xbet ios download**

O Aranhaverso é uma plataforma online que permite aos usuários acessar diferentes sites de apostas esportivas de forma simples e eficaz. Com apenas alguns cliques, é possível navegar entre as diferentes opções de apostas e escolher a que melhor se adapte às suas preferências e necessidades.

Uma das vantagens do Aranhaverso é a 1xbet ios download capacidade de fornecer aos usuários a melhor cota disponível no mercado para um determinado evento esportivo. Isso é possível

graças à 1xbet ios download tecnologia avançada de rastreamento de preços, que permite acompanhar as variações de cota em tempo real.

#### **Como usar o Aranhaverso para apostar no 1xbet?**

Para começar a usar o Aranhaverso para apostar no 1xbet, é necessário seguir os seguintes passos:

- 1. Criar uma conta no Aranhaverso: isso pode ser feito rapidamente e facilmente no site oficial do Aranhaverso.
- 2. Fazer depósito: para começar a apostar, é necessário depositar fundos na 1xbet ios download conta do Aranhaverso. Existem diferentes opções de pagamento disponíveis, como cartão de crédito, débito ou portefolios eletrônicos.
- Escolher o 1xbet: uma vez que 1xbet ios download conta estiver pronta e haja fundos 3. disponíveis, é possível escolher o 1xbet como site de apostas esportivas preferido.
- Fazer a aposta: com a cota desejada em mente, é possível escolher o esporte, o evento e o 4. mercado desejados e fazer a aposta.

#### **Vantagens de usar o Aranhaverso para apostar no 1xbet**

- Acesso rápido e fácil a diferentes sites de apostas esportivas, incluindo o 1xbet.
- Tecnologia avançada de rastreamento de preços para garantir as melhores cotas disponíveis no mercado.
- Interface intuitiva e fácil de usar.
- Diferentes opções de pagamento disponíveis.
- Suporte ao cliente 24/7.

#### **Conclusão**

O 1xbet é uma excelente opção para quem deseja começar a apostar em esportes online. Com a ajuda do Aranhaverso, é possível acessar o site de apostas de forma rápida e segura, e tirar proveito das melhores cotas disponíveis no mercado. Além disso, a plataforma oferece uma interface intuitiva e fácil de usar, suporte ao cliente 24/7 e diferentes opções de pagamento. Então, o que está

# **1xbet ios download :www bet365**

# **1xbet ios download**

#### **1xbet ios download**

Neste artigo, eu vou compartilhar minha experiência sobre como aproveitar o bônus de boasvindas da 1xBet e fazer apostas esportivas com sucesso. O bônus de boas-vindas da 1xBet é uma promoção fantástica para novos clientes que se registram na plataforma. Vou explicar como aproveitar o bônus de 100% de seu primeiro depósito de até 239 USD e como utilizar esse bônus em 1xbet ios download apostas esportivas.

#### **Tempo e Local**

Fiz essa experiência em 1xbet ios download 23 de novembro de 2024, na plataforma online de apostas esportivas da 1xBet. Eu estava no Brasil, então o conteúdo foi adaptado para o público brasileiro.

### **O Quê Fiz e O Que Aconteceu**

Eu segui esses passos para obter o bônus de boas-vindas da 1xBet:

- 1. Eu fiz meu cadastro na 1xBet através do link:
- 2. "[roleta das decisões"](/roleta-das-decis�es-2024-07-27-id-41910.pdf)
- 3. Eu escolhi um dos bônus disponíveis durant o registro:
	- Apostas esportivas ou
		- Cassino
- 4. Eu uses o código promocional: "APOSTAGOAL" para ter um bônus extra
- 5. Eu ativei meu número de telefone para validar minha conta
- 6. Realizei o meu primeiro depósito de até 239 USD

O resultado dessas ações foi que eu recebi um bônus de 100% de meu primeiro depósito, que maximizou a minha flexibilidade financeira ao fazer apostas esportivas no site da 1xBet.

### **Implicações e Resumo**

O bônus de boas-vindas da 1xBet permitiu-me maximizar a minha experiência de apostas esportivas na plataforma e obter mais recursos para usar. Além disso, a disponibilidade de diversas opções para mim de interagir com ofertas e promoções torna essa plataforma muito mais atrativa do que algumas outras.

### **Como fazer para Vencer na 1xBet Utilizando o Bônus de Boas-Vindas**

Se você quer vencer na 1xBet, siga esses passos para tirar proveito do seu bônus de boasvindas:

- 1. Registre-se na plataforma:
- 2. Escolha o bônus de bônus de boas-vindas do 1xbet
- 3. Use um código promocional: "APOSTAGOAL" O bônus de boas-vindas do código promocional 1xBet DUSTVIP oferece 100% do primeiro depósitoBônus de até 1560 USD
- 4. Ative a 1xbet ios download conta
- 5. Realize o seu primeiro depósito | Faça o depósito

#### **1xbet ios download**

Há algum tempo, fui introduzido ao fascinante mundo das apostas esportivas online pela plataforma 1xbet. Como um apaixonado por esportes, rapidamente me aprofundamenti neste mundo e descobri o aplicativo móvel 1xbet. Este aplicativo oferece mais conveniência e acessibilidade, permitindo que eu realize apostas em 1xbet ios download qualquer lugar e em 1xbet ios download qualquer hora. Neste artigo, compartilharei minha experiência com a atualização do aplicativo 1xbet.

#### **O Download e Instalação do Aplicativo 1xbet**

Primeiro, acesse o site oficial da 1xbet clicando em 1xbet ios download "Apostar Agora" no final da página. No menu inferior, selecione "aplicativos" e em 1xbet ios download seguida "Android". Role para baixo e clique em 1xbet ios download "download" para iniciar o processo de download do aplicativo.

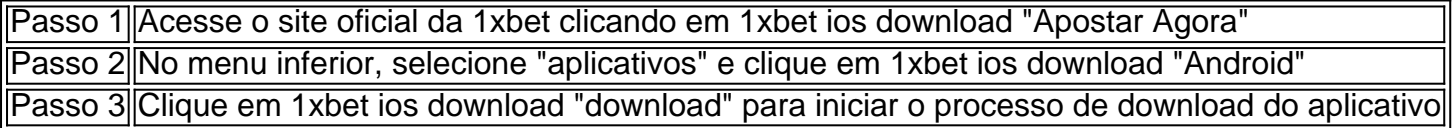

Após o download concluído, selecione o arquivo descarregado da aplicação, clique em 1xbet ios download "Instalar" e aguarde a finalização da instalação. Parabéns, agora você tem o aplicativo 1xbet instalado e pronto para ser utilizado.

#### **A Importância da Atualização do Aplicativo**

A atualização regular do aplicativo mantém seu dispositivo seguro, corrige bugs, e aprimora a estabilidade. Você terá acesso às últimas funcionalidades, promoções e recursos, o que resulta em 1xbet ios download uma experiência de usuário ótima.

#### **Minhas Experiências Pessoais**

Desde que instalei o aplicativo 1xbet e o tenho atualizado consistentemente, encontrei vários benefícios. As novas funcionalidades e aprimoramentos aprimoram minha experiência de apostas e são uma verdadeira atraente. Sinto-me mais seguro sabendo que estejas mantendo o meu dispositivo protegido contra falhas e brechas de segurança.

#### **Perguntas Frequentes**

Como faço download do aplicativo 1xbet para Android (apk)? Siga as instruções fornecidas 1. fornecidas neste artigo para realizar o download e a instalação do aplicativo 1xbet no seu dispositivo Android.

#### **Conclusão**

A atualização regular do aplicativo 1xbet contribui para uma melhor experiência de usuário, garante melhor estabilidade, e aumenta a segurança. Aprimorei minha jornada de apostas por meio do aplicativo 1xbet e garanto à vocês que esta plataforma mantém seu compromisso com a melhoria constante. Não se esqueça de acompanhar as atualizações regulares para desfrutar de promoções e novas funcionalidades exclusivas.

# **1xbet ios download :roleta de números de 1 a 100 online**

# **Editor's Note: Portions of this story...**

A partir de ahora, las historias de cama son 8 diferentes. Desde que me convertí en reportero de cambio climático y nuevo padre, las historias de cama son diferentes. 8

Al regresar a casa después de una inundación o una sequía, un 8 incendio forestal o un laboratorio de investigación, me espera un niño de cuatro años llamado River que ama casi tanto 8 las historias como a los animales. Los armadillos, las jirafas y las ballenas jorobadas son los favoritos en este momento, 8 pero cuando sugirió un nombre para su equipo de béisbol tee-ball, eligió los Cócteles de Brooklyn.

8 Aunque aún no puedo decirle cuántos de sus favoritos están en peligro de extinción o 8 cómo su padre preocupado ha estado recopilando formas prácticas de sobrevivir y prosperar ante tanto daño y cambio, al menos 8 puedo actualizar sus fábulas animales para adaptarlas a los tiempos.

### **La fábula del camello:**

8 "Érase una vez, había un camello", comienzo después de asentarme en la silla de irse a la cama 8 y pasar a una imagen de su viejo en una cabalgata alrededor de las Grandes Pirámides de Giza. Le señalo 8 los dedos abiertos perfectos para caminar en la arena y las cejas aparentemente hechas a medida para ver a través 8 de una tormenta de arena. "¡Parece que nacieron para vivir en lugares calientes, ¿verdad?"

8 River asiente.

"¡Falso!", exclamo con el entusiasmo del 8 descubrimiento. "El camello es realmente de Canadá, ¡como tu mamá!"

Explico 8 cómo los fósiles ahora muestran que durante 40 millones de años, los llamados "buques del desierto" caminaban sobre presas de 8 castores, pastaban a través de bosques boreales y esquivaban osos en América del Norte, hasta que una hilera de dromedarios 8 caminó hacia el oeste a través del puente terrestre de Bering hace unos 17,000 años. Algún ancestro del camello descubrió 8 una joroba grande de grasa utilizada para superar los inviernos fríos también puede ayudar a cruzar desiertos enormes y calientes. 8

El pelo de la camella resulta ser una buena protección solar 8 que ayuda con la regulación térmica, y los pies de esquí funcionan bien en la arena mientras que las tripleces 8 párpados evolucionados en innumerables ventiscas también funcionan en haboobs de Sudán.

8 Pero estos avances accidentales solo fueron el comienzo. Las camellas mejoraron la anatomía, la fisiología y el comportamiento para adaptarse 8 a su clima caluroso.

Pero a diferencia de las camellos, que 8 tuvieron eones para ajustarse, una pequeña modificación generacional a la vez, el calor récord está enviando millones de especies de 8 plantas y animales en busca de latitudes y elevaciones más cómodas, algunos a velocidades lo suficientemente rápido como para desafiar 8 la definición de especie invasora.

Author: centrovet-al.com.br Subject: 1xbet ios download Keywords: 1xbet ios download Update: 2024/7/27 9:39:17